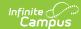

# **Digital Equity (Michigan)**

Last Modified on 05/08/2024 10:08 am CDT

#### Digital Equity Field Descriptions

Tool Search: Digital Equity

The Digital Equity tool allows schools to track digital devices and internet availability for students. More than one record can be added, but records cannot overlap.

See the core Digital Equity article for information on necessary tool rights, available Ad hoc fields, and guidance on adding and printing Digital Equity records.

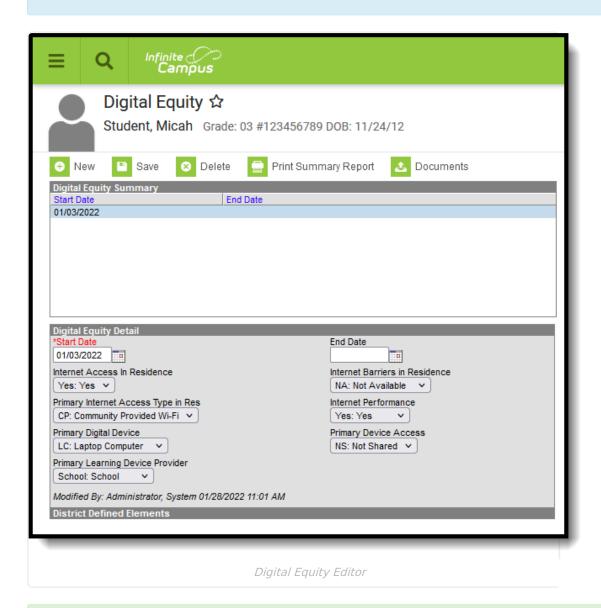

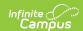

#### Note the following:

- Use the Federal/State Program Updater tool to import Digital Equity information to this tool.
- For OLR Prime users, see the OLR Federal Program Posting Setup article for information on adding Digital Equity fields (and other Federal Program fields) to the Online Registration application. These fields automatically post to the added field.

# **Digital Equity Field Descriptions**

The following fields are available in the Digital Equity Detail editor.

#### **Start Date**

Indicates the date the student began participation in the program.

Records cannot overlap.

▶ Click here to expand...

### **End Date**

Indicates the date the student ended participation in the program.

Records cannot overlap.

▶ Click here to expand...

### **Internet Access in Residence**

Indicates the student has access to the internet at the student's place of learning, usually the student's residence.

- Y: Yes
- No: No
- ▶ Click here to expand...

## **Internet Barriers in Residence**

Indicates the reason why a student does not have access to the internet.

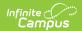

- NA: Not AvailableNF: Not Affordable
- Other: Other
- ▶ Click here to expand...

## **Primary Internet Access Type in Residence**

Indicates the primary type of internet access the student has at home.

- RB: Residential Broadband (DSL, Cable, Fiber)
- CN: Cellular Network
- HS: Hot Spot
- SA: Satellite
- DU: Dial up
- OT: Other
- CP: Community Provided Wi-Fi
- NA: None
- UK: Unknown
- ▶ Click here to expand...

### **Internet Performance**

Indicates the performance of the student's internet service.

- Yes: Yes
- No: No
- S: Sometimes
- ▶ Click here to expand...

## **Primary Digital Device**

List the type of device the student uses to access the internet in the residence.

- DL: Desktop Computer
- LC: Laptop Computer
- TA: Tablet
- CB: Chromebook
- SP: SmartPhone
- NA: None
- OT: Other
- ▶ Click here to expand...

## **Primary Device Access**

Indicates whether the student shares the device with other members in the residence.

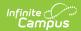

- SH: SharedNS: Not SharedUK: Unknown
- ▶ Click here to expand...

# **Primary Learning Device Provider**

Indicates the type of device the student most often uses to complete school work at home.

Personal: PersonalSchool: SchoolOther: Other

▶ Click here to expand...